ر©∶

## ScholarOne Manuscripts<sup>™</sup>

日本臨床外科学会雑誌

# オンライン投稿マニュアル

 ログイン アカウント作成 メインメニュー ダッシュボード Step1:題名、種別、和文抄録 Step2:ファイルのアップロード Step3:索引用語など Step4:著者 Step5:設問 Step6: 確認・投稿 投稿完了 修正論文の作成 審査結果(査読コメント)への回答 変更箇所の修正 提出完了

投稿規定を必ず確認のうえ、原稿を作成し投稿してください。

# 1 ログイン

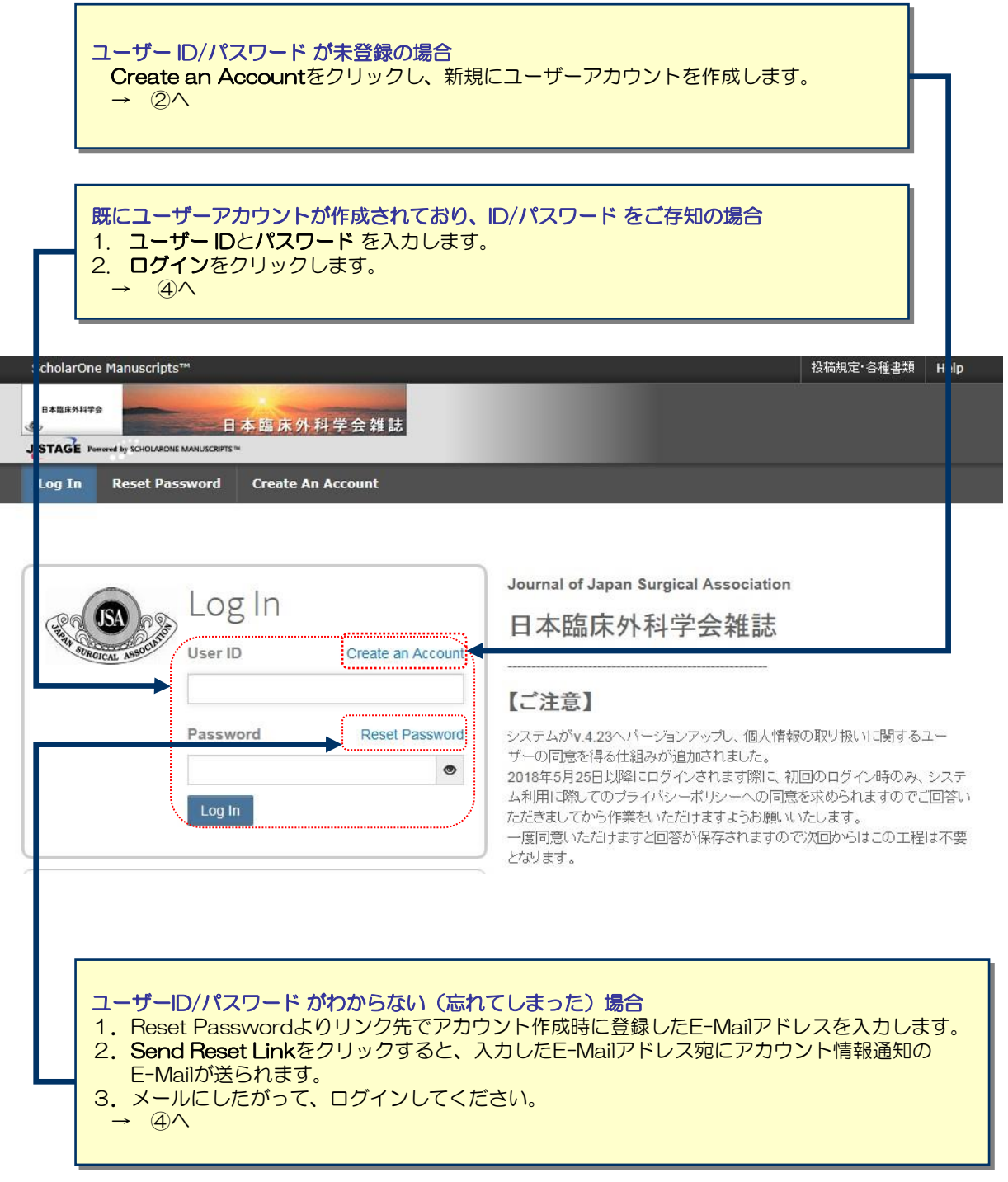

## 2 マカウント作成

### 必須項目 (req) はすべて入力してください。 氏名や住所は日本語で入力してください。

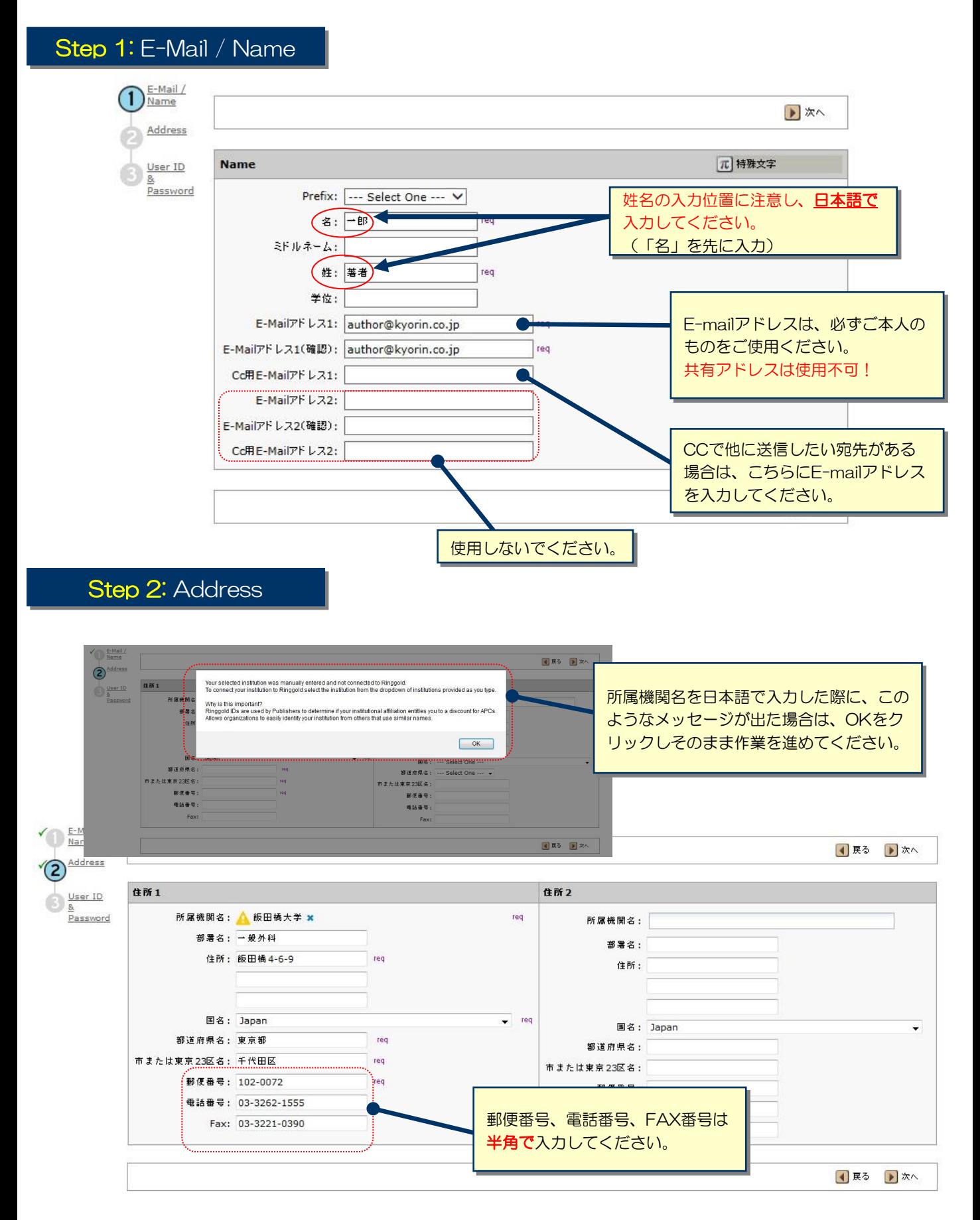

# 3 アカウント作成 (つづき)

## Step 3: User ID & Password

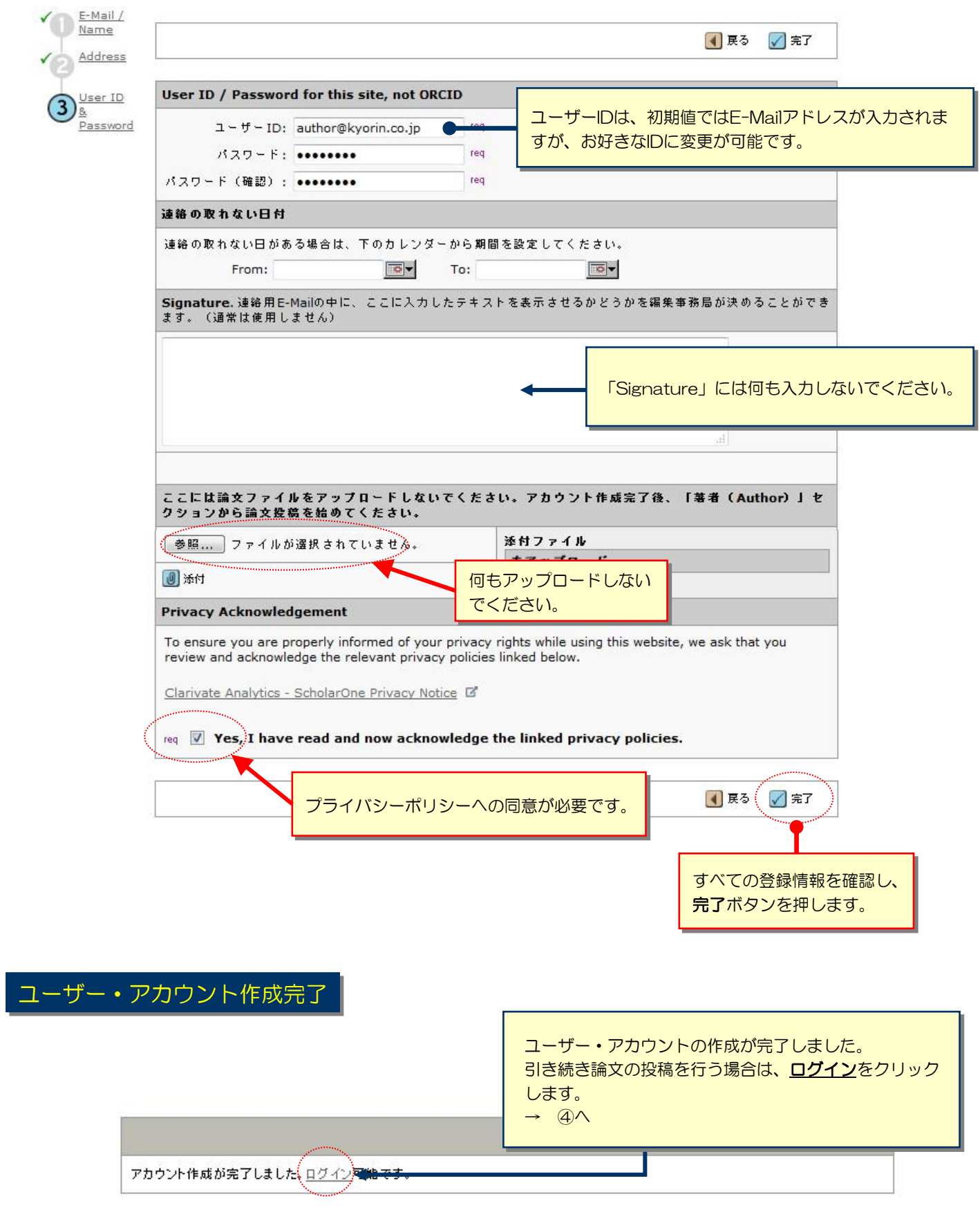

# メインメニュー

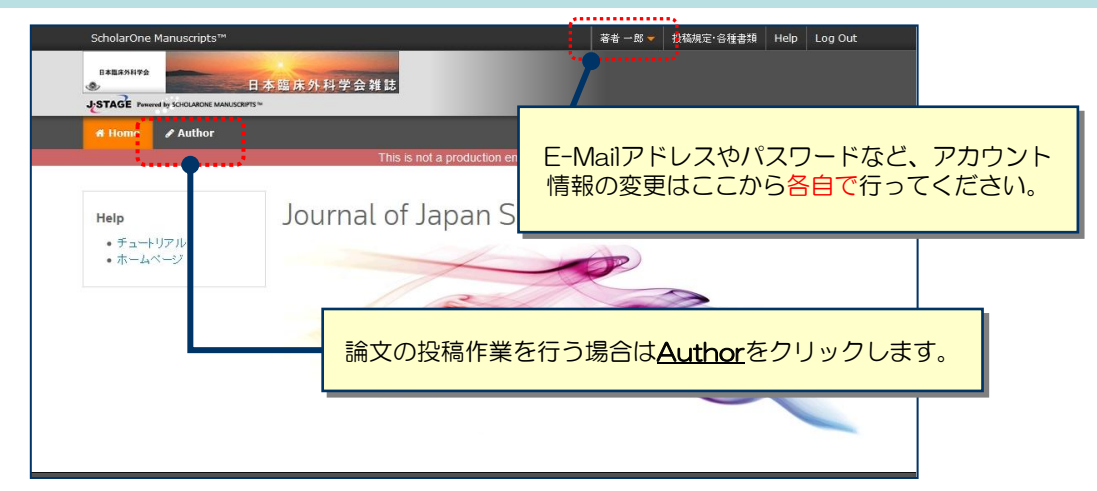

# 5 ダッシュボード

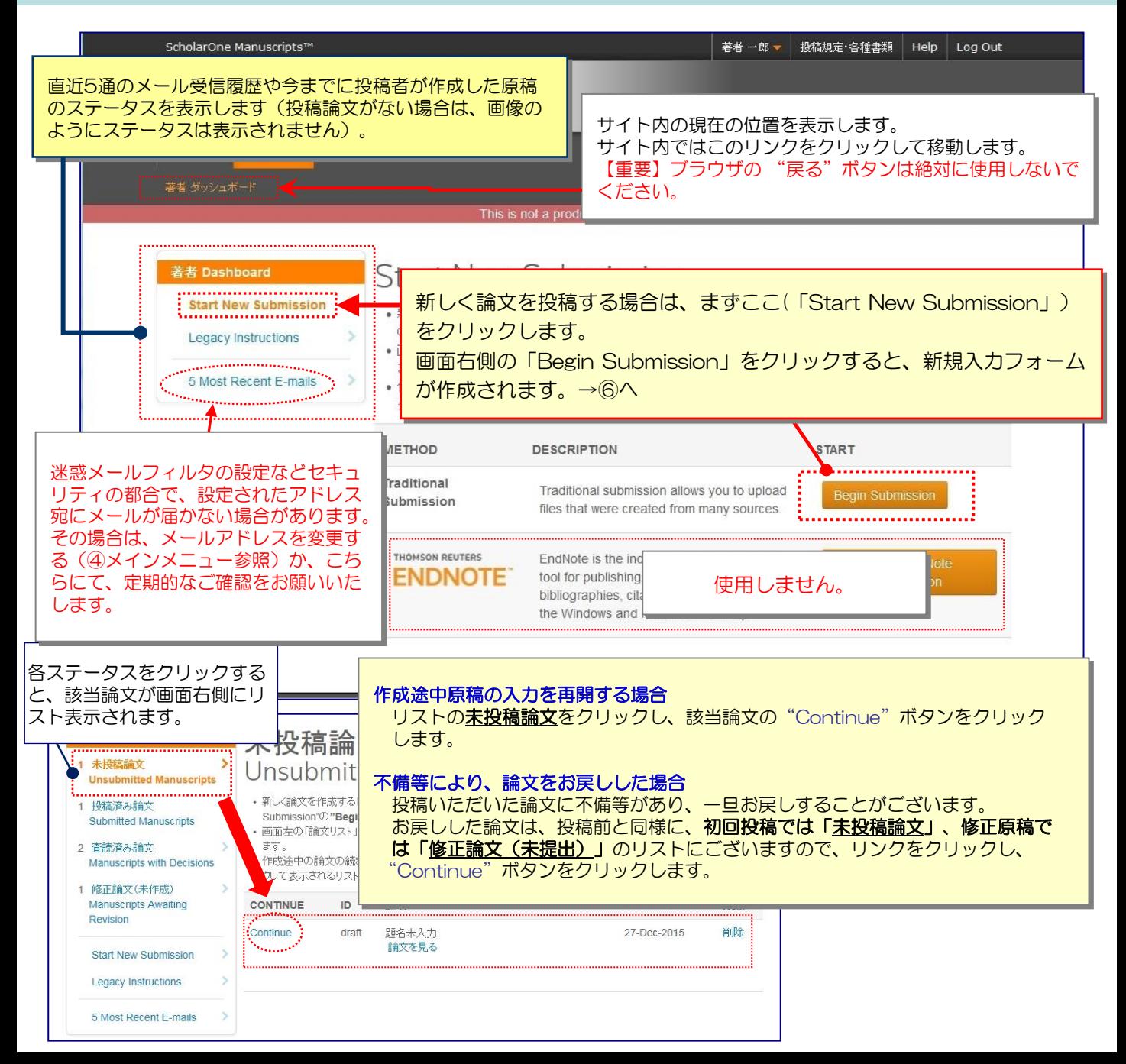

# 6 Step 1: 題名、種別、和文抄録

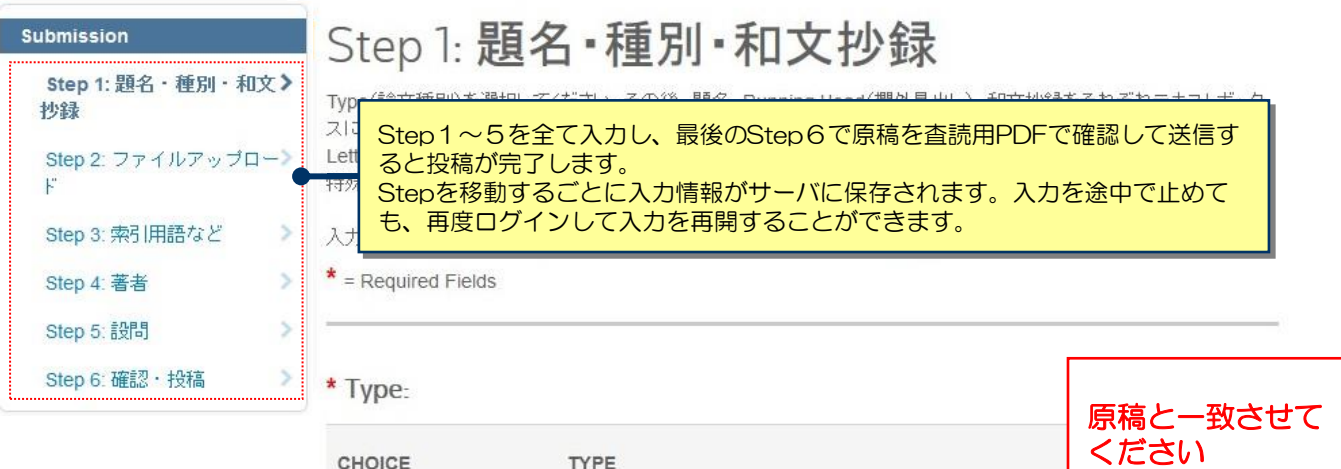

**TYPE** 原著

臨床経験

症例報告

Letters to the Editor

CHOICE

 $\circ$ 

 $\circ$ 

 $\circledcirc$ 

 $\circledcirc$ 

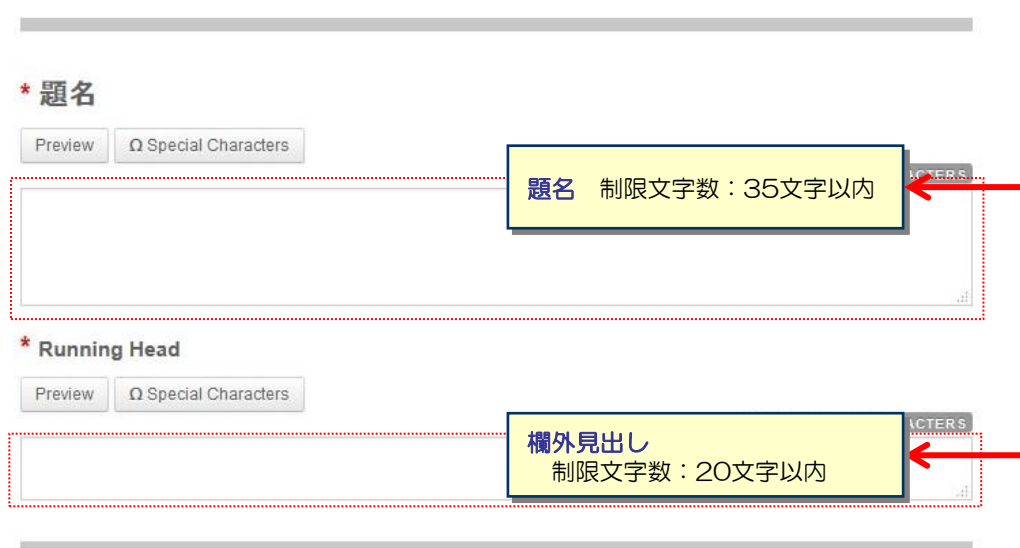

論文種別

該当の種別を選択します。

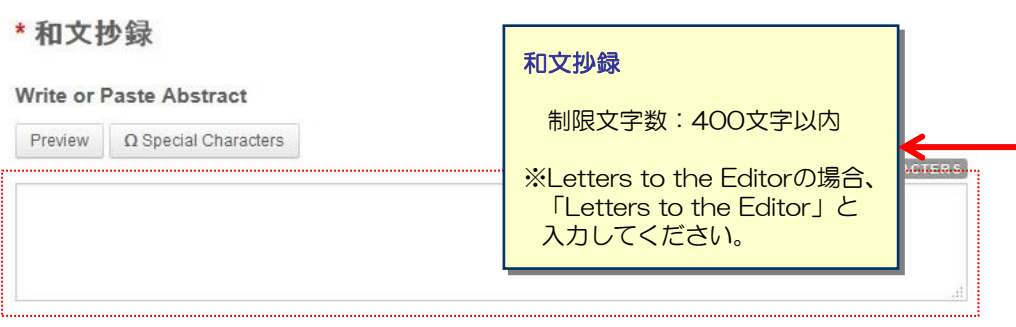

Save

全て入力したら「Save&Continue」を クリックし、次のステップに進みます。

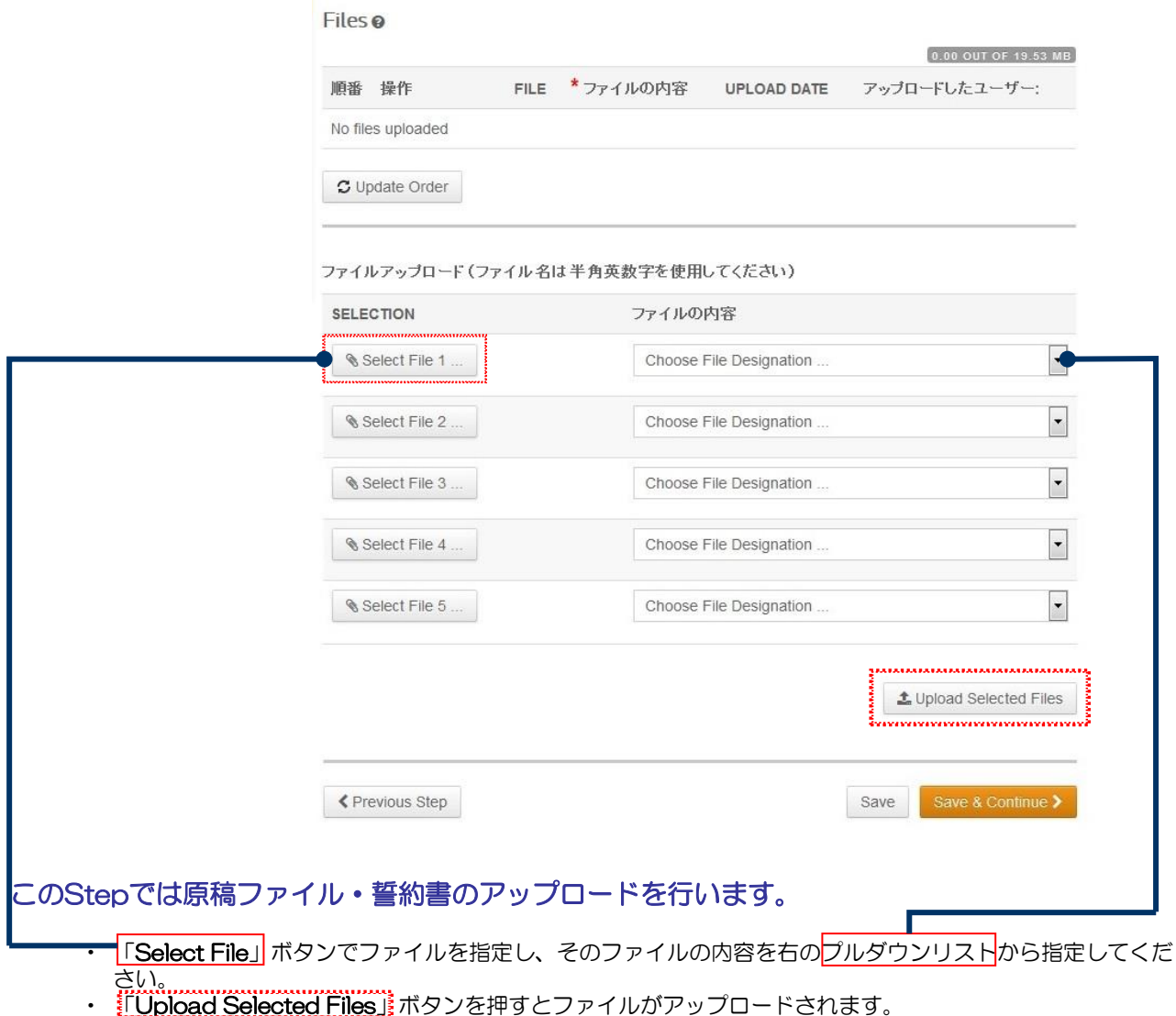

• 一度にアップロードできるファイル数は5つまでです。6つ以上ファイルがある場合は、回数を分けてアップ ロードします。 「Upload Selected Files」ボタンを押してから、次のファイルを追加してください。

#### 論文原稿(本文)

- アップロードするファイルは、投稿規定に則った書式で、1つのファイル内に、表紙、抄録、本文(緒言~ 結語)、引用文献、表・図のタイトルおよび説明(投稿規定「V.アップロードする投稿原稿の様式」を参 照)をすべて含め、Word文書(.docまたは、.docx)で作成してください。
- 表・図
	- 表と図はそれぞれ別のファイルで作成し、アップロードします。
	- アップロードできるファイルは、表はWordまたはExcel、図はJPG、TIF、GIFなど(※下記参照)。
	- カラー印刷を希望しない表と図は必ず白黒とすること。

#### 論文作成における役割の報告書・著者の利益相反自己申告(報告書・COI申告書)

- 本学会規定の「臨床研究の利益相反に関する指針に対する補則」の様式2を用い、著者全員について利益相 反状態を各自1枚記載します(連名不可)。
- 著者にオンライン投稿規定Ⅱ-1に該当する非学会員が含まれる場合は、論文作成における役割の報告書を作 成し、報告書→COI申告書の順でアップロードしてください(非学会員を含まない場合は報告書は不要です)。
- 報告書はPDFまたはJPGファイル、COI申告書はWordまたはPDFファイルとする。
- 誓約書
	- ・ 論文表紙に記載されている**著者全員が署名・捺印**をした誓約書をスキャンし、PDFまたはJPGファイルで最 後にアップロードしてください。
	- FAXで送信される場合は、Step4:設問部分のカバーレターにその旨を明記の上、誓約書に論文IDを記載し、 <mark>論文投稿後1週間以内</mark>に送信してください(論文の受付は誓約書を受け取った後になります)。
- ※図でアップロード可能なファイルフォーマット

• DOC(X)、XLS(X)、PPT、JPG、TIFF、GIF、PNG、AI、EPS、PSD、PDF <u>※ファイル名は半角英数字で入力し、必ず拡張子を付けてください(拡張子がない場合、PDFが作成されませ</u> ん)。 ※誓約書は査読用PDF (Step6) 内に含まれませんのでアップロードのみを行って下さい。

# 8 Step 2: ファイルのアップロード (つづき)

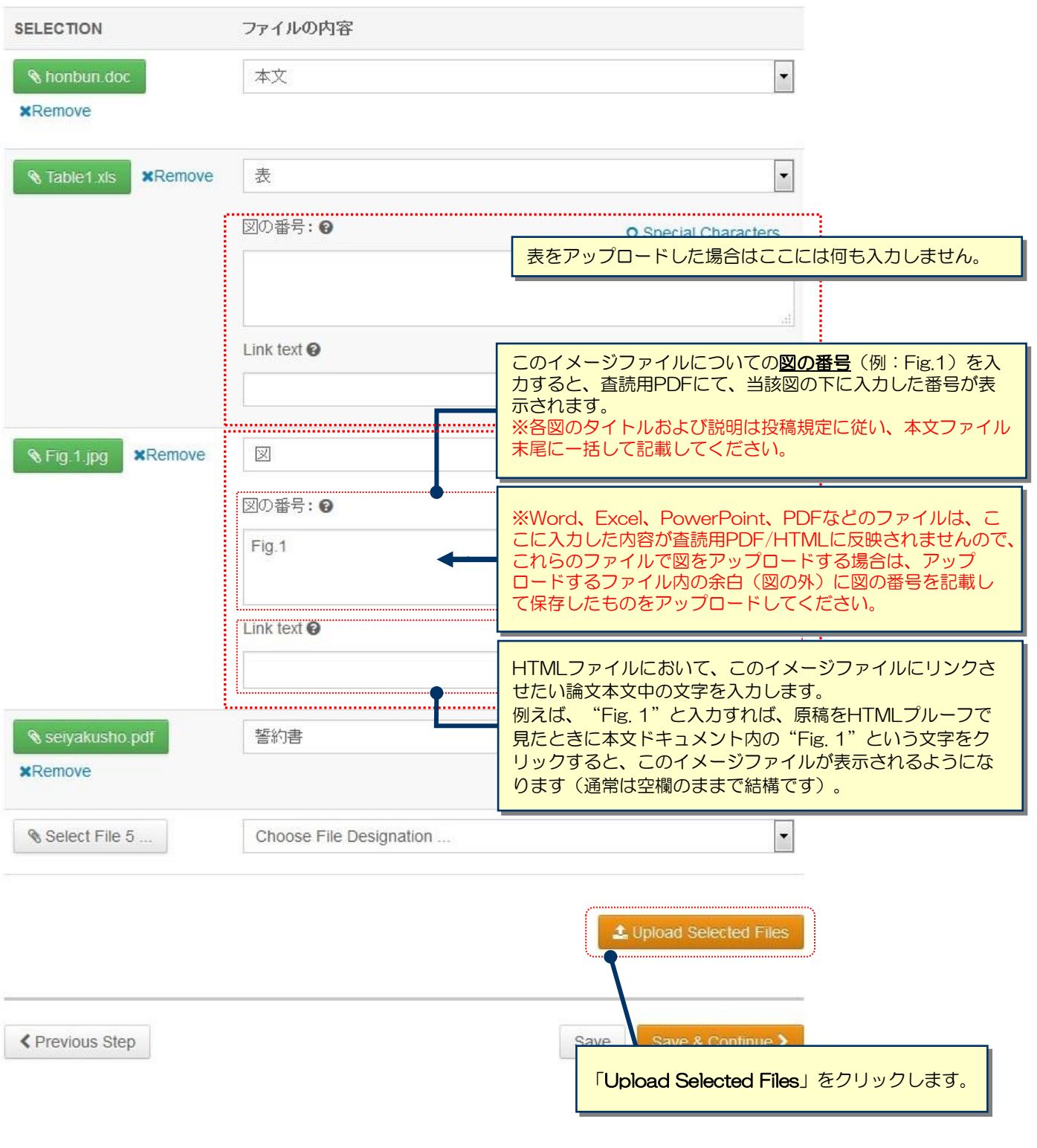

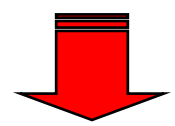

# 9 Step 2: ファイルのアップロード (つづき)

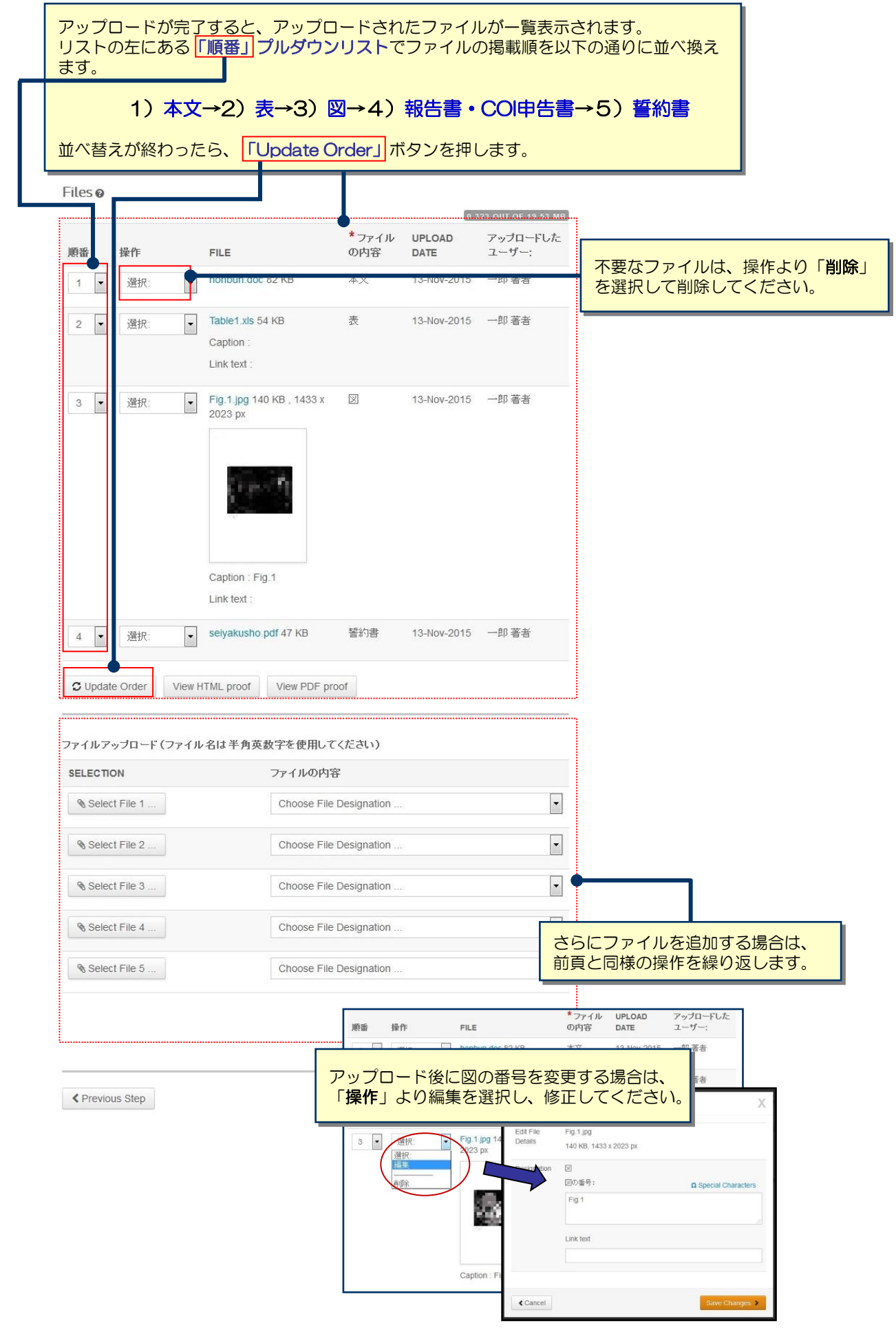

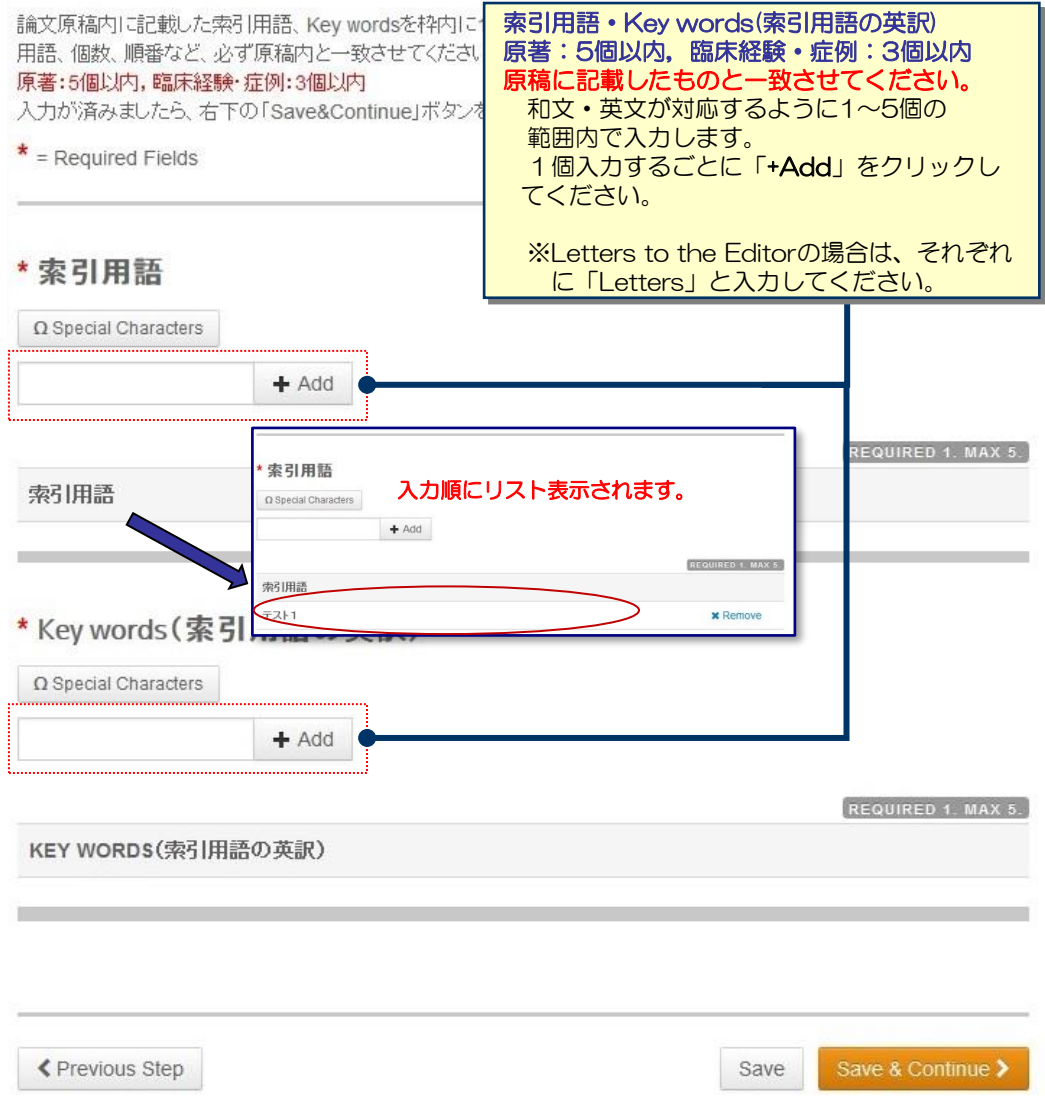

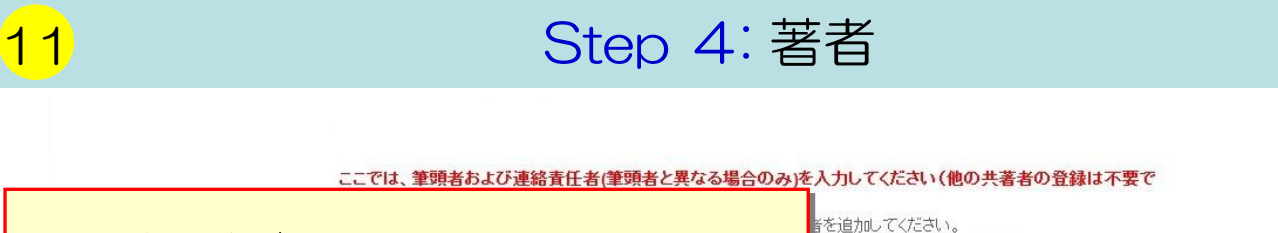

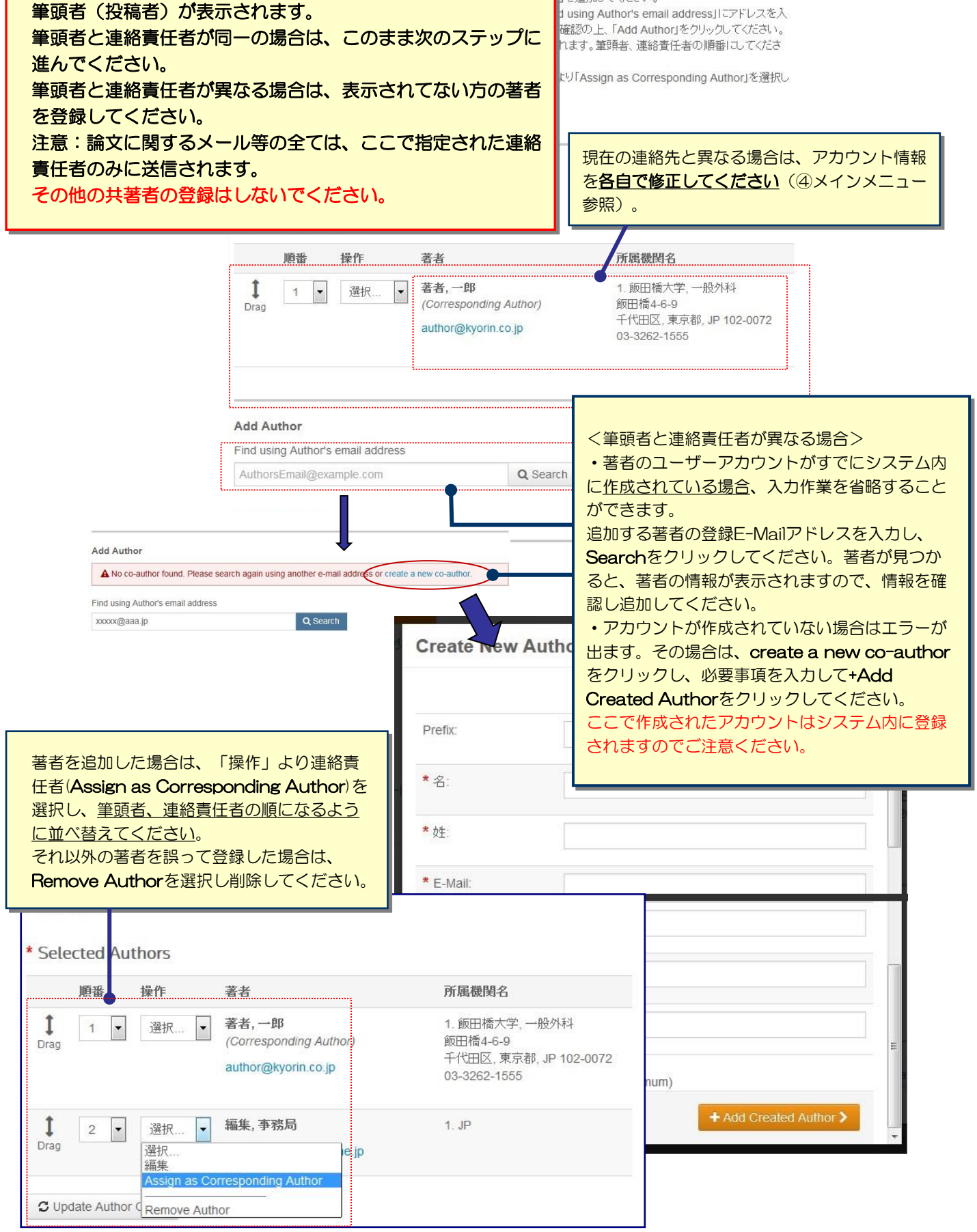

# 12 Step 5: 設問

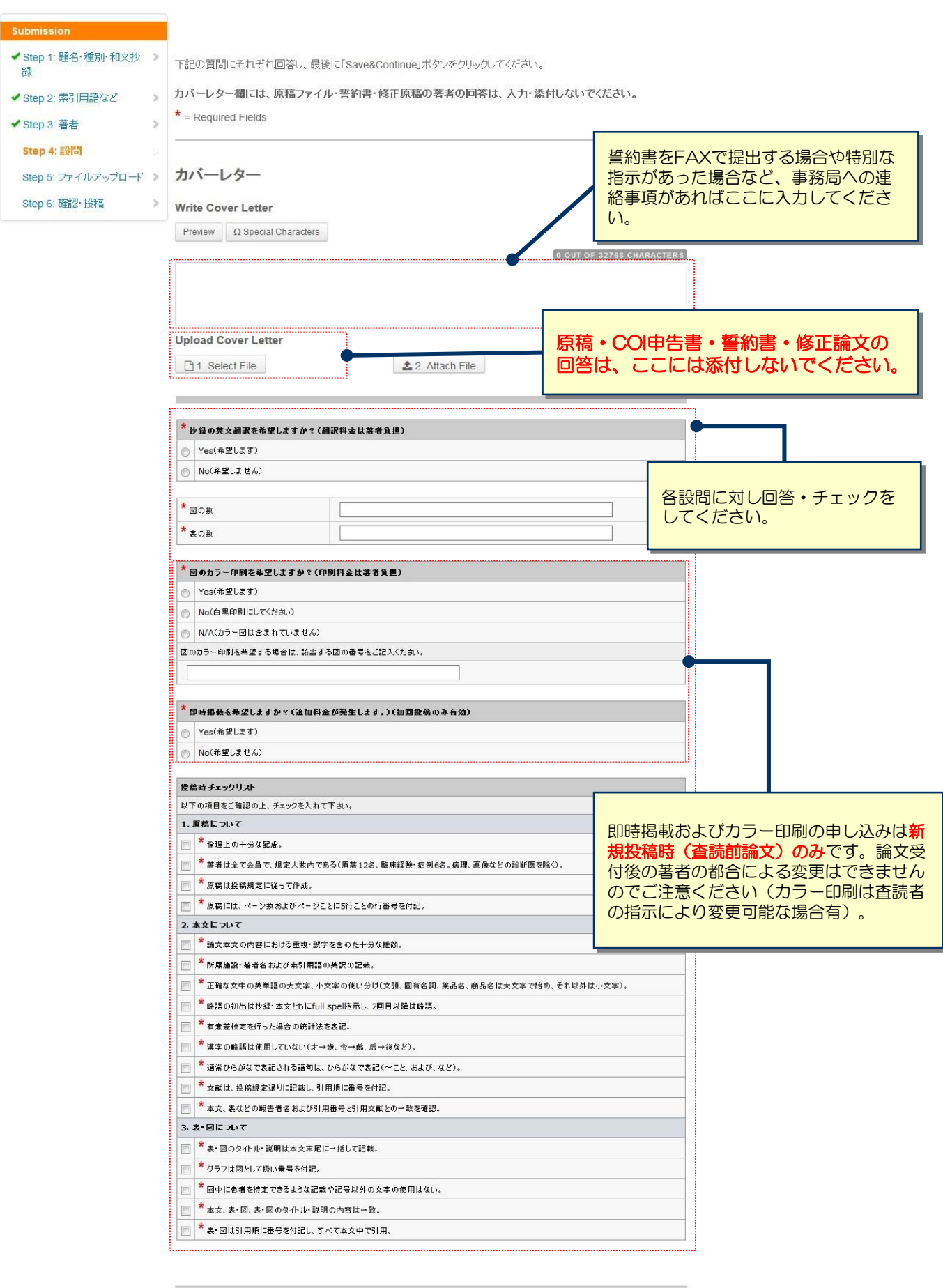

# 13 Step 6: 確認 · 投稿

### これまで登録した内容を確認します。

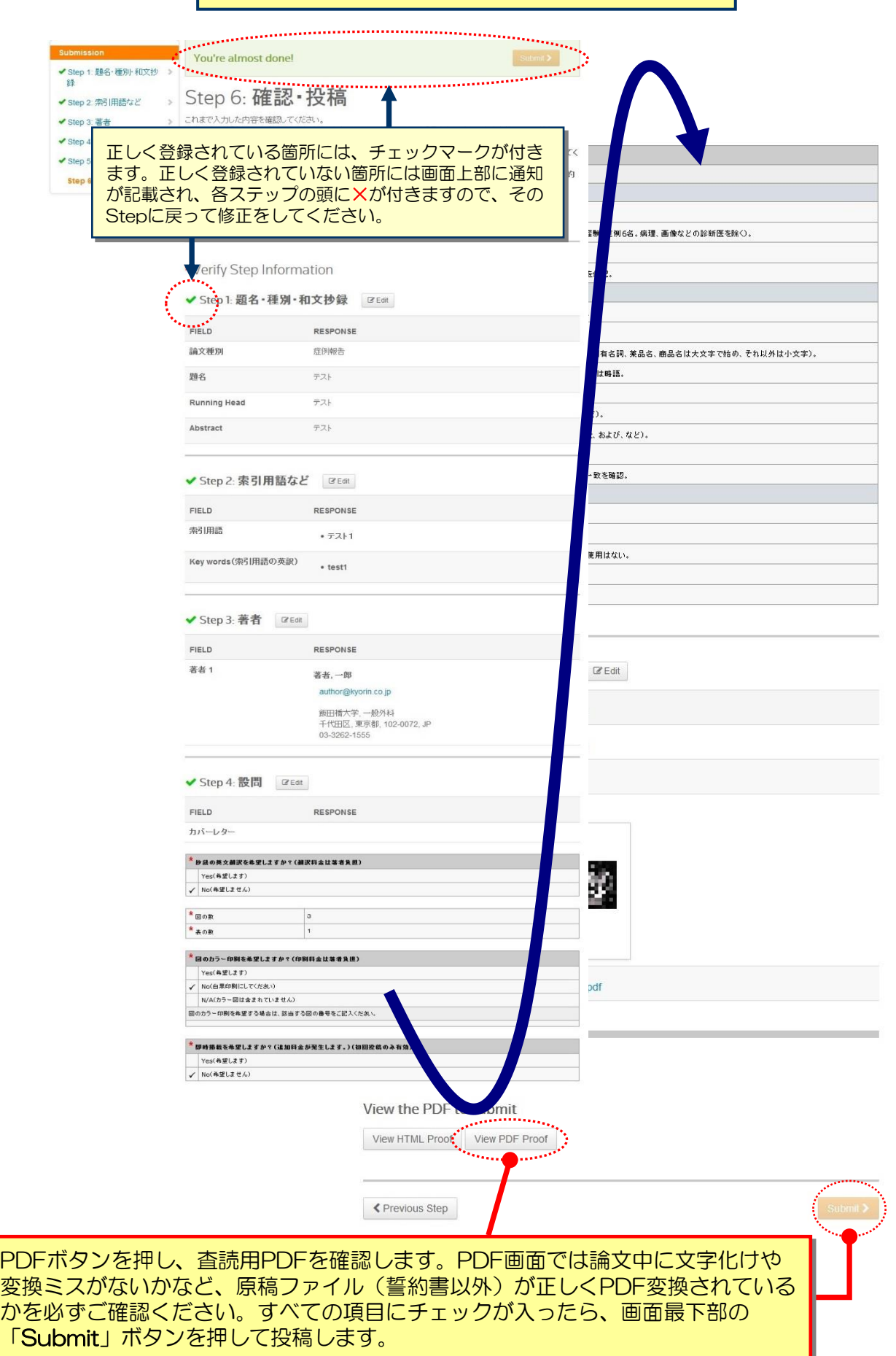

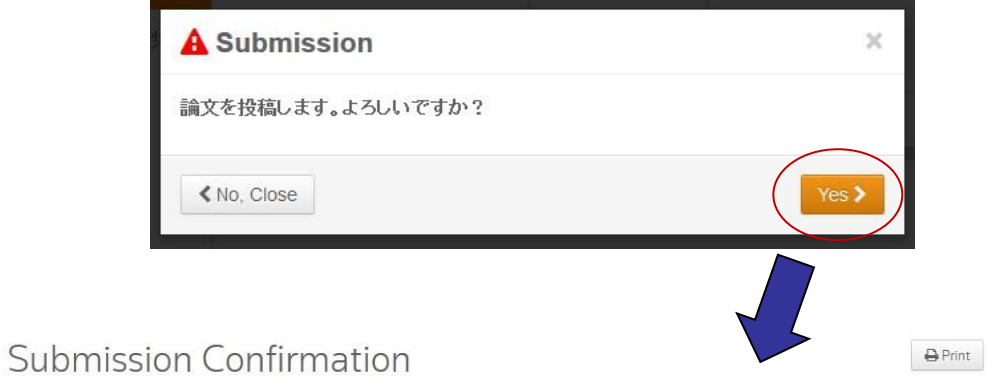

Journal of Japan Surgical Associationへご投稿いただき、ありがとうございます。

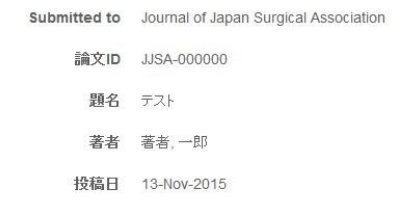

Author Dashboard >

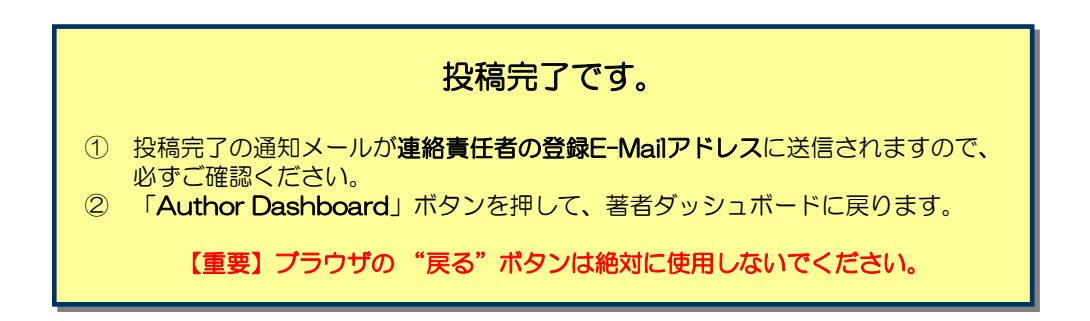

## 15 修正論文 (Revised Manuscript) の作成

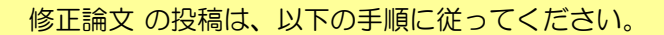

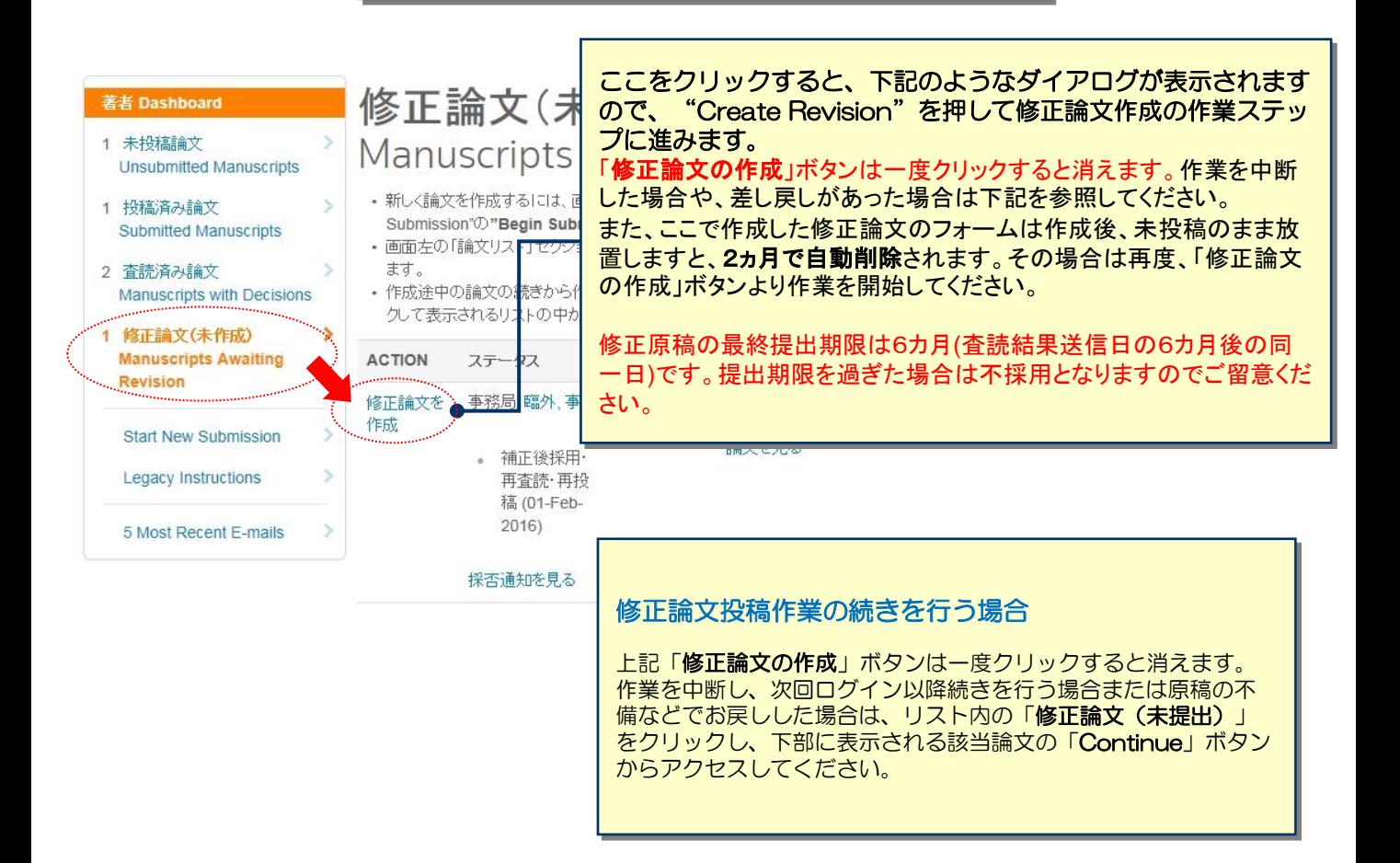

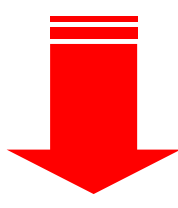

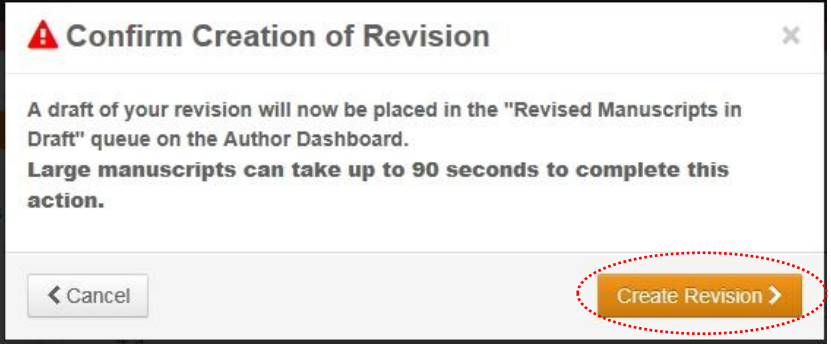

# 16 審査結果 (査読コメント)への回答

## Step 1: 採否通知への返答

審査結果通知の査読コメントに対する返答を下部のテキストボックスに入力またはファイル添付してください。<br>(5「設問」画面のカバーレター欄にはコメントへの返答を入力しないで下さい。)

 $*$  = Required Fields

### 採否通知

**Construction of the Construction** 

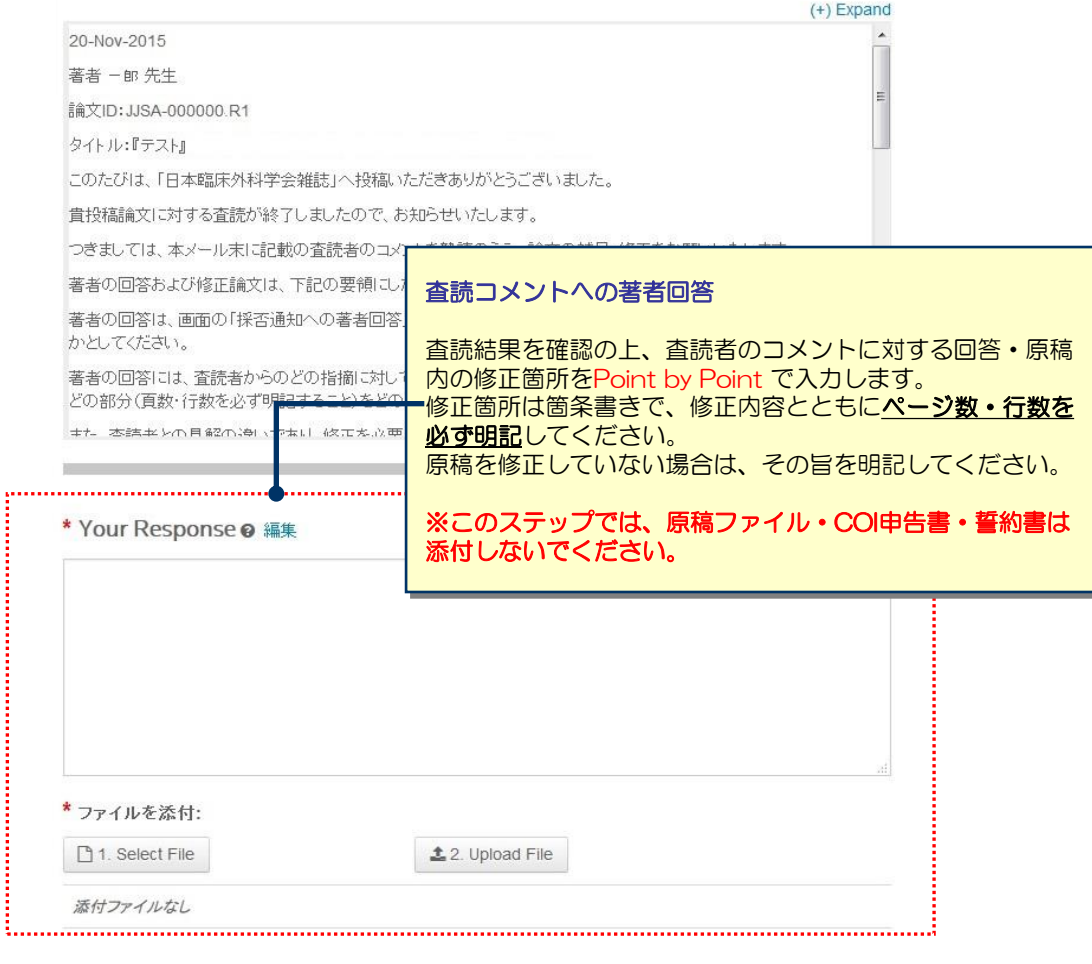

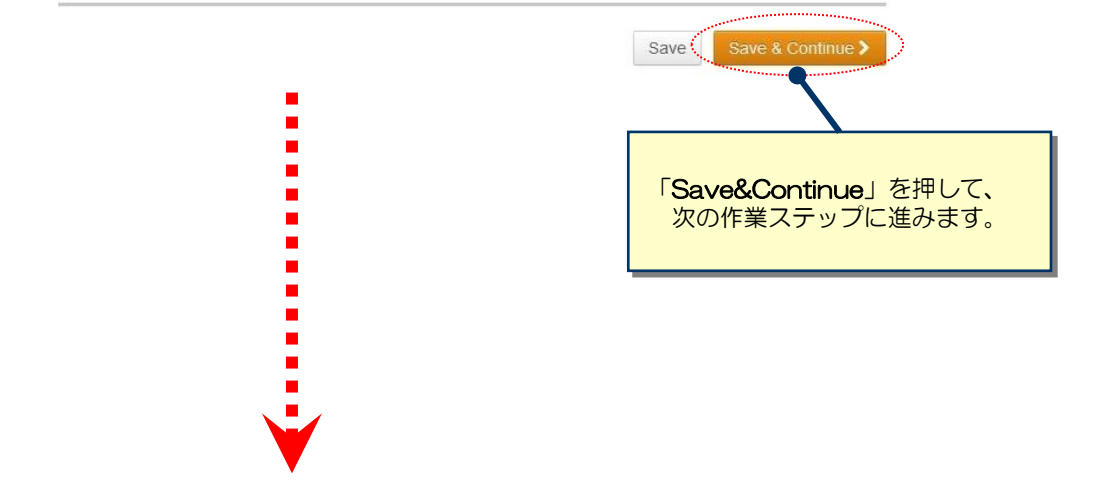

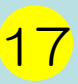

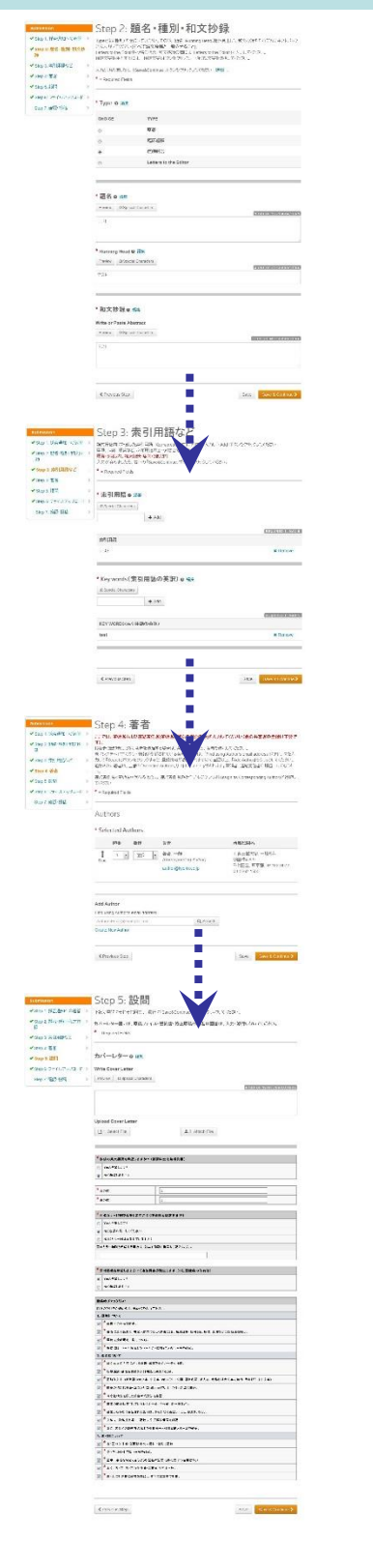

.<br>Maria

y<br>Yoursette<br>Yoursett

# 17 マンスの変更箇所の修正

・各Stepごとに前回提出時からの変更箇所を修正します。 原稿を修正した箇所は、各ステップのデータも修正してください。 ・修正原稿は、原稿内の修正箇所に必ず下線を引いてください。 ・修正したファイルをアップロードする際には必ず、差し換え前の古いファイル は削除し、重複した内容のファイルが無いようご確認ください。 You're almost done! ● Step 1 特定進化への返答 Ystep2 M6-83) 4029 > Step 7: 確認 · 投稿 v<br>step3.常用語など これまで入力しな内容を確包してくるかい。<br>不信のある産用はは、空間はマークか何多ますので、その過程ステップ量号をクリックして内容を採正してくださ →<br>Slep 4. 客害 イはいかの面がいい、2003メージの中さんのイ、モの2003メラウンロッドにわけのコンタクトについていた。<br>すべての内容の意図が済みましたら、画面トの「View PDF Proof」系タンをクリックして表記用PDFを確認してく<br>F/ALA  $\rightarrow$  step b. (3%) たかし、<br>音楽用PDF内すべてのページについて、文字化け、変換ミスがないかなど、アップロードした原稿ファイル[管約]<br>書以外が正しくPDFに変換されているかす必ず確認してください。 Steps (284) Step 7: Mist-1038 <br>NEW. 4 FOSubmit タルキドイと、任何が完了します。 .<br>- Required Fields - 3 ,,,,,,,,,,,,,,,,,, \* Verify Step Information ✔ Step1 採否通知への返答 | 12Fa RESPONSE FIELD (HEL-1999)<br>전공니*호 |*<br>PAL10 (DX스-+BO스타이오리타 JUTC) ✔ Step 2. 題名· 種別· 和文抄録 200 **FIELD** RESPONSE **RXMM** -<br>圧(N) 2台 38  $\pm x\bar{x}$  $\frac{1}{2}$ -<br>Running Head Abstract  $\pi\lambda\bar{\tau}$ Step 6: ファイルアップロード ✔ Step 3: 索引用語など | @ bit  $x \in \mathbb{R}$ を開始していたことができない。<br>アイトルにはどうから、または、この時からいたいではなかりになります。またしていください。<br>アイルをして、それを実現を使うと、実際になっ<br>この手続いことも、あまりとなりましたから、<br>この手続いことも、あまりとなりましたから、 FIELD: RESPONSE .<br>Wsilikat u Diamones du Columbiano<br>Response Liman Luce Columbiano de Tornes de Marchard (f. 1970)<br>1996 - Columbiano de Salas de Casadas (f. 1912)<br>1996 - Carl Law, a Perturbo de Marchard (f. 1913)<br>1996 - $-721$ Kay words〈宋引用語の英訳〉 。 test **Time** ✔ Step 4: 著者 | Leem **FRID** RESPONSE  $241$  $\overline{a}$  &  $\rightarrow$  B 反圧構大学 – 新外社<br>千代用茨, 東京都, 102 0072, JP .<br>Cafar Pal.<br>Linkser Part  $\mathbf{v}$   $\overline{\mathbf{v}}$  . The space<br>stress  $\mathbf{v}$  and  $\mathbf{v}$  $-34682231 - 251448$ ✔ Step 5: 股間 26m  $\label{eq:3.1} {\rm Spec}\, {\rm case} \left[ \mbox{ matrix are } \mod m\right]$ 24/67478-1129<br>MHCSIN<br>NGC 1215  $\begin{array}{l} \textit{A} \cup \textit{B} \cup \textit{B$  $F(\mathbb{E} \cup \mathbb{D})$ RESPONSE  $105 - 69 \begin{array}{l} \begin{array}{l} \ast\hbox{ $\mathfrak{so}\mathfrak{so}\mathfrak{so}\mathfrak{so}\mathfrak{so}\mathfrak{so}\mathfrak{so}\mathfrak{so}\mathfrak{so}\mathfrak{so}\mathfrak{so}\mathfrak{so}\mathfrak{so}\mathfrak{so}\mathfrak{so}\mathfrak{so}\mathfrak{so}\mathfrak{so}\mathfrak{so}$} \\\hline \end{array} \\\begin{array}{l} \times\hbox{ $\mathfrak{so}\mathfrak{so}\mathfrak{so}\mathfrak{so}\mathfrak{so}$} \end{array} \end{array}$  $\label{eq:1} \mathcal{H}(\mathcal{M}) \leq \mathcal{H}(\mathcal{M})$  $\label{eq:1} \mathbf{V} = \mathbf{V} \mathbf{V} + \mathbf{V} \mathbf{V}$  $\label{eq:stoch} \text{where} \; \mathbf{r}_1, \ldots, \mathbf{r}_n$ Chun<sup>e</sup> i Distribe <sup>k</sup>ask.<br>Kask  $\label{eq:1} \text{Conver}(\mathcal{C}(\mathbf{x})) \leq \mathcal{C}(\mathbf{x}) \leq \mathcal{C}(\mathbf{x})$ k Accorporation.  $\begin{aligned} &\overset{\#}{\text{Baloib}}\text{--}\text{PBIPATLATE} &\text{F of fShirialification},\\ &\text{VsoF2.3T1} \\ &\sqrt{\begin{array}{c} \text{no(GKORF-ICCGE,0)} \\ \text{NOMD-BIAA-CORE,0} \end{array}} \\ &\text{NOMD-BIAA-CORE,0} \end{aligned}$ **County** New Only **A:::::::::::::::::::::::**  $\star_{\text{Plamasswell}+t\times(\text{dustall}+t+1)(\text{hRMA}+t\text{th})}$ V NORWEZEA 食品料子×99リント<br>S.To は日S.7kBo上 チェックビントです。<br>上品料子→いて<br>-/ <sup>- A</sup> な様上o+のも記念。 AREANT<br>"Recommunication Senach-How.<br>"Yes academication Senach-How.<br>"Yes academication Senach Senach PAR AREANT THA PA<br>"Record Line Senach Senach Senach<br>"Packer Line Construction"<br>"Record Line Construction Construction .<br>18700007812110858-06907812-02, KJO. 92).<br>2012. SARDINGSIL SEBURGERIO.  $\begin{aligned} \varphi^{\top\mathcal{R}}&=\mathcal{R}(\mathcal{R},\mathcal{R})\cap\mathcal{R}(\mathcal{R})\cap\mathcal{R}(\mathcal{R})\cap\mathcal{R}(\mathcal{R})\cap\mathcal{R}(\mathcal{R})\cap\mathcal{R}(\mathcal{R})\cap\mathcal{R}(\mathcal{R})\cap\mathcal{R}(\mathcal{R})\cap\mathcal{R}(\mathcal{R})\cap\mathcal{R}(\mathcal{R})\cap\mathcal{R}(\mathcal{R})\cap\mathcal{R}(\mathcal{R})\cap\mathcal{R}(\mathcal{R})\cap\mathcal{R}(\mathcal{R})\cap$ ✔ Step 6: ファイルアップロード | 26m  $_{\text{remo}}$ RESPONSE × File 1 ē aprèse dos File 2 **Table Lifs** File 3  $\log t$ pg q, ....... Ē. Fie 4 seyakusho.pdf

• View Proof

View the PDF to submit  $\label{eq:1} \text{New HDM-Pool} = \text{New FDE-Proof}$ 

← Previous Step

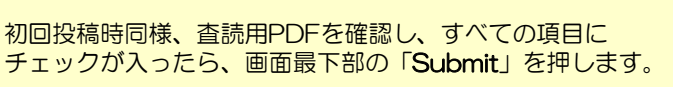

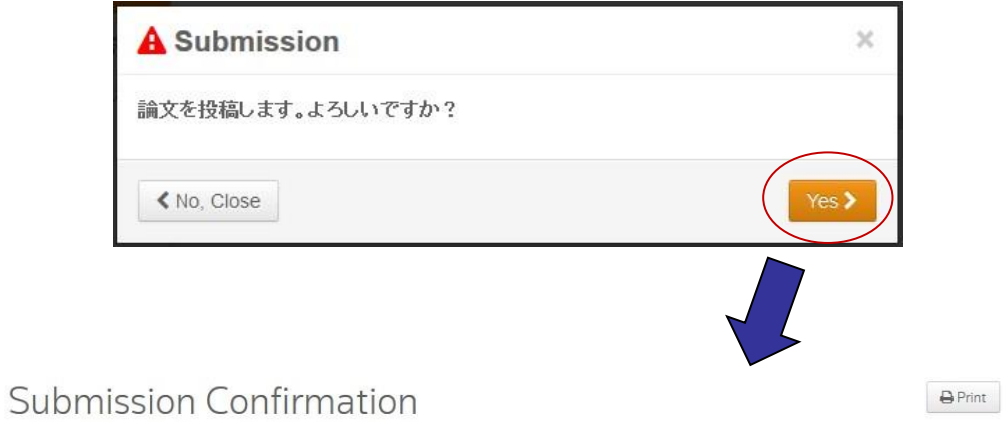

修正論文をご提出いただきありがとうございます。

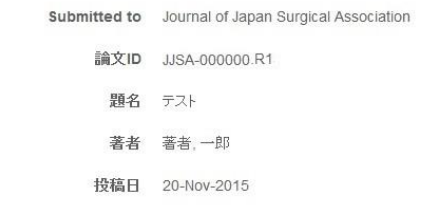

Author Dashboard

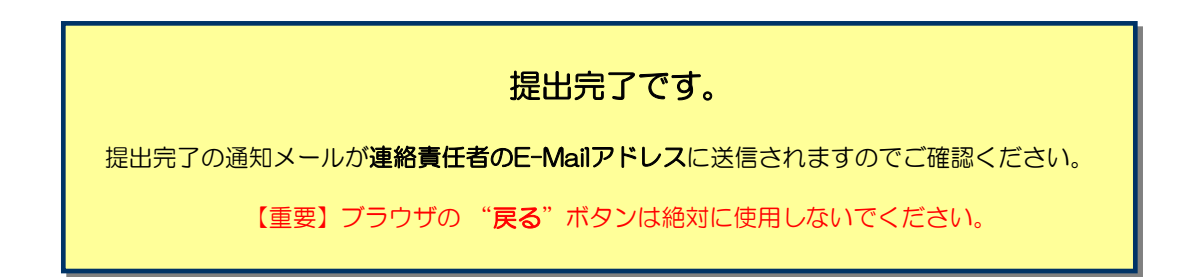